## 3.5.3 Export

The export process allows the records to be saved in a csv file. Click which the export criteria can be selected.

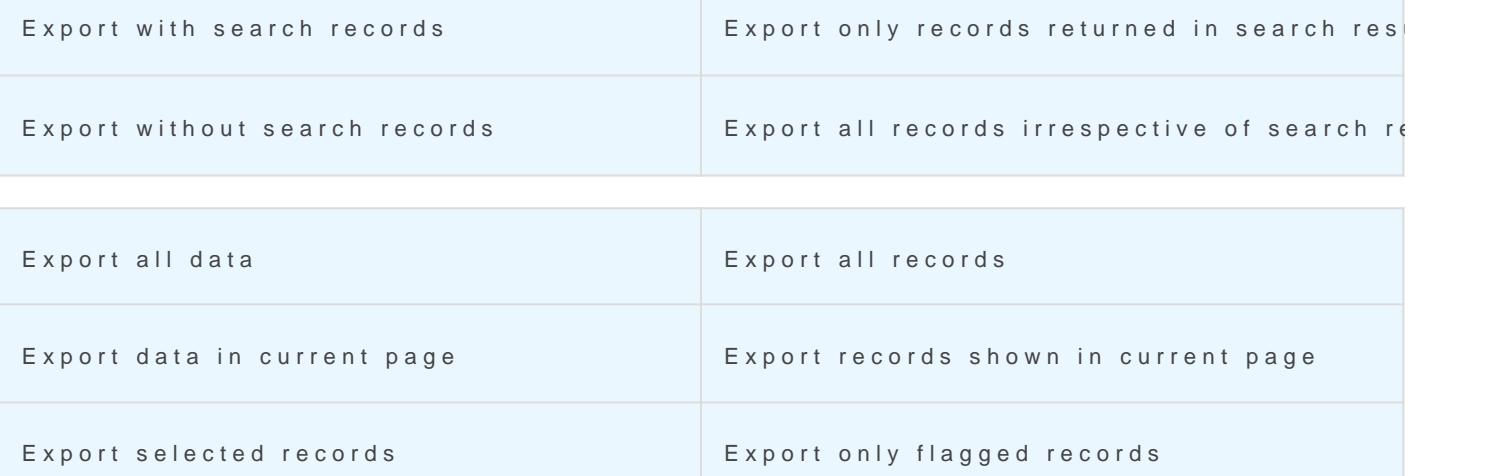

When you click on Export the browser will prompt you to save the da

Revision #2 Created 25 May 2022 17:25:54 by Alberto Updated 9 June 2022 12:30:57